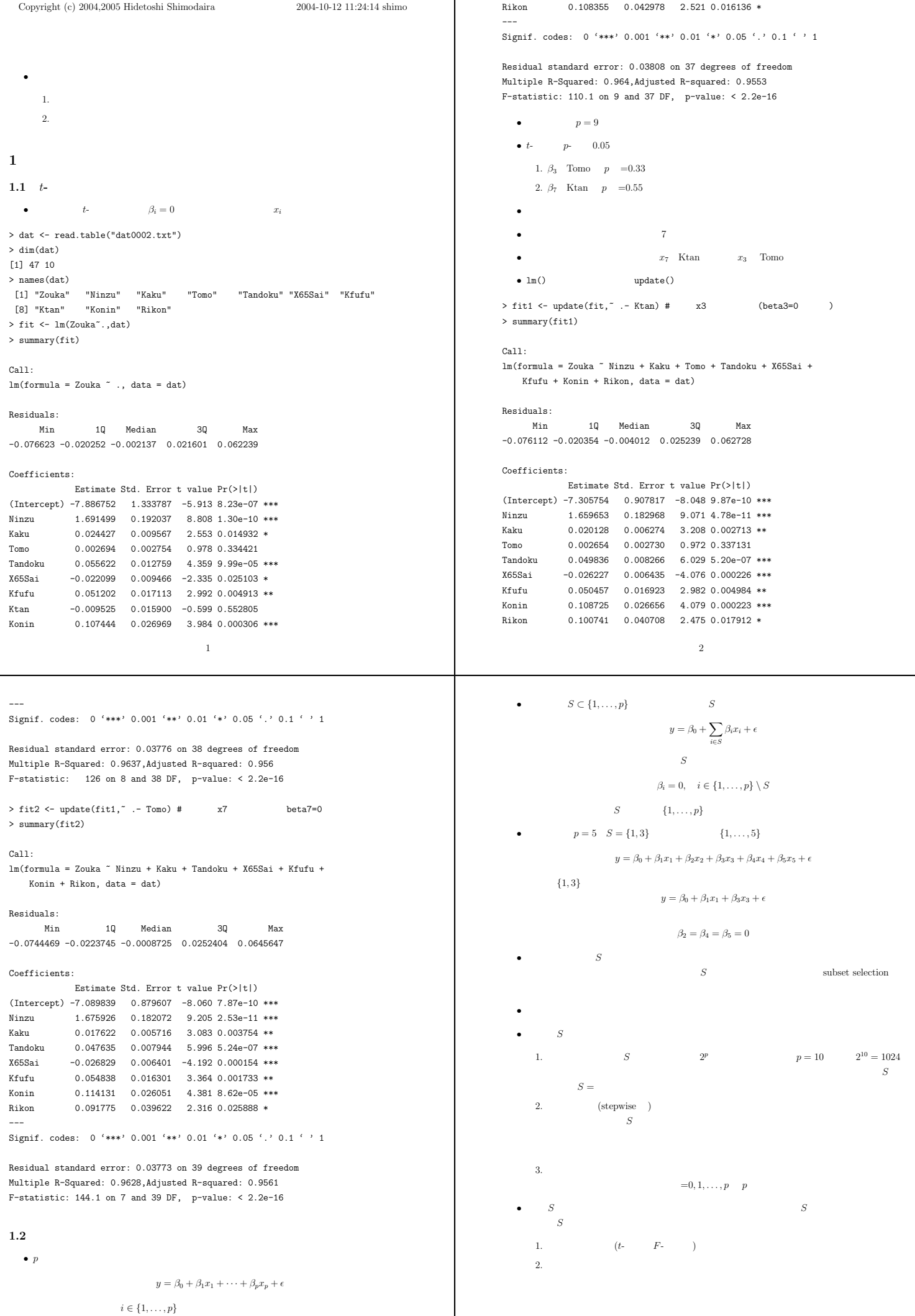

3

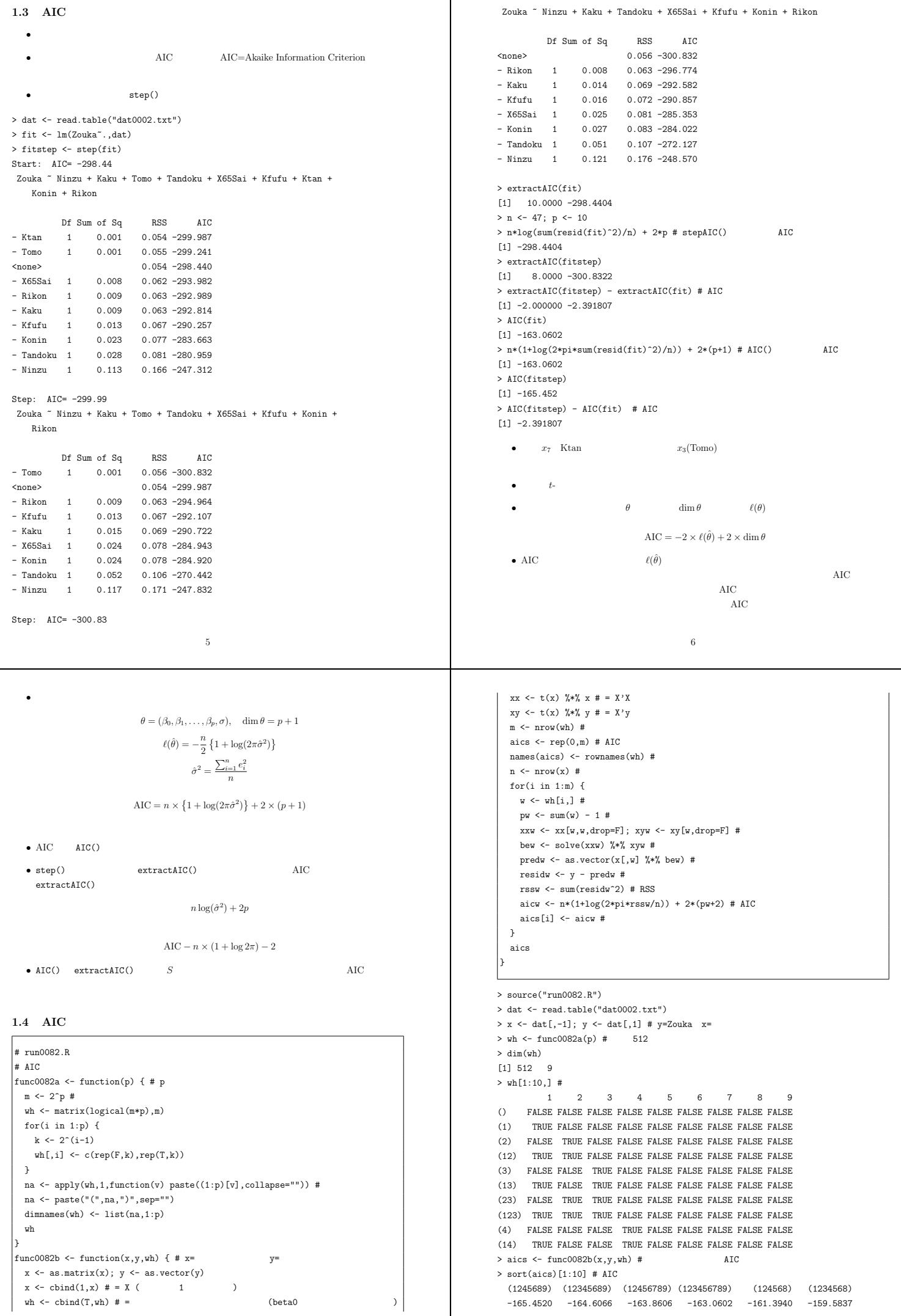

7

```
(1245678) (1456789) (1246789) (12346789)
 -159.4135 -159.3666 -159.0927 -158.6019> order(aics)[1:10] #
 [1] 444 448 508 512 188 192 252 506 492 496
> wh[order(aics)[1:10],] #
            1 2 3 4 5 6 7 8 9
(1245689) TRUE TRUE FALSE TRUE TRUE TRUE FALSE TRUE TRUE
(12345689) TRUE TRUE TRUE TRUE TRUE TRUE FALSE TRUE TRUE
(12456789) TRUE TRUE FALSE TRUE TRUE TRUE TRUE TRUE TRUE
(123456789) TRUE TRUE TRUE TRUE TRUE TRUE TRUE TRUE TRUE
(124568) TRUE TRUE FALSE TRUE TRUE TRUE FALSE TRUE FALSE
(1234568) TRUE TRUE TRUE TRUE TRUE TRUE FALSE TRUE FALSE
(1245678) TRUE TRUE FALSE TRUE TRUE TRUE TRUE TRUE FALSE
(1456789) TRUE FALSE FALSE TRUE TRUE TRUE TRUE TRUE TRUE
(1246789) TRUE TRUE FALSE TRUE FALSE TRUE TRUE TRUE TRUE
(12346789) TRUE TRUE TRUE TRUE FALSE TRUE TRUE TRUE TRUE
  • x_3(Tomo) x_7 Ktan
   • t-
1.5 AIC
   • p 2^pp \blacksquare• AIC \overline{AIC}• 分枝限定法では,探索木を展開する途中で,明らかに最適解が含まれない枝を切り落と
  • library(leaps) regsubsets()
> library(leaps) #
> dat <- read.table("dat0002.txt")
> rg <- regsubsets(Zouka".,dat,nvmax=100) # nvmax
> srg \leftarrow summary(rg) #
> srg$which # =1,\ldots,9(Intercept) Ninzu Kaku Tomo Tandoku X65Sai Kfufu Ktan Konin Rikon
1 TRUE FALSE FALSE FALSE FALSE FALSE FALSE FALSE TRUE FALSE
2 TRUE TRUE FALSE FALSE FALSE TRUE FALSE FALSE FALSE FALSE
       TRUE TRUE FALSE FALSE FALSE TRUE FALSE TRUE FALSE FALSE
                                  9
                                                                                       4 TRUE TRUE TRUE FALSE TRUE FALSE FALSE FALSE TRUE FALSE
                                                                                       5 TRUE TRUE TRUE FALSE TRUE TRUE FALSE FALSE TRUE FALSE
                                                                                       6 TRUE TRUE TRUE FALSE TRUE TRUE TRUE FALSE TRUE FALSE
                                                                                               7 TRUE TRUE TRUE FALSE TRUE TRUE TRUE FALSE TRUE TRUE
                                                                                               TRUE TRUE TRUE TRUE TRUE TRUE TRUE FALSE TRUE TRUE
                                                                                       9 TRUE TRUE TRUE TRUE TRUE TRUE TRUE TRUE TRUE TRUE
                                                                                       > srg$rss # RSS
                                                                                       [1] 0.42450489 0.17547268 0.13754637 0.08168998 0.07258712 0.06316087 0.05552269
                                                                                       [8] 0.05417537 0.05365501
                                                                                       > n <- nrow(dat)
                                                                                       > p <- nrow(srg$which)
                                                                                       > aicrg <- 2*(n/2)*(1+log(2*pi*srg$rss/n)) + 2*(2 + (1:p)) # AIC<br>> aicrg # =1,...,9 AIC
                                                                                                          =1,\ldots,9 AIC
                                                                                       [1] -81.8478 -121.3695 -130.8150 -153.3034 -156.8562 -161.3940 -165.4520
                                                                                       [8] -164.6066 -163.0602
                                                                                       \geq order(aicrg) # AIC
                                                                                       [1] 7 8 9 6 5 4 3 2 1
                                                                                       > srg$which[7,1] # AIC
                                                                                       (Intercept) Ninzu Kaku Tomo Tandoku X65Sai
                                                                                              TRUE TRUE TRUE FALSE TRUE TRUE
                                                                                            Kfufu Ktan Konin Rikon
                                                                                            TRUE FALSE TRUE TRUE TRUE
                                                                                       > aicrg[7] # AIC
                                                                                       [1] -165.452• 単純な総当り法と当然同じ結果.
                                                                                       1.6
                                                                                          • AIC \overline{C}1.  (stepwise)
                                                                                             2.3.• この3通りのアルゴリズムを比較する.
                                                                                        # run0083.R
                                                                                        # AIC 最小モデル:逐次探索法, 総当り法, 分枝限定法の比較
                                                                                        # x= y=func0083a <- function(x,y) { #
                                                                                         dat \leq data.frame(x,y) #
                                                                                                                         10
  fit \leq lm(v<sup>\sim</sup>, dat) #
  na0 \leq names(coef(fit)) #
  fitstep \leftarrow step(fit, trace=F) #
  na1 <- names(coef(fitstep)) #
  wh \leftarrow na0 %in% na1 # na0 \leftarrow na1
  names(wh) < - na0 #wh \leftarrow wh[-1] # (Intercept)
  list(which=wh,aic=AIC(fitstep))
}
 source("run0082.R")
 func0083b \leq function(x,y) { #
  whs \leq func0082a(ncol(x)) #
  \text{colnames}(\text{whs}) \leftarrow \text{colnames}(\textbf{x})#
  aics \leq func0082b(x, y, whs) # \angle AIC
  i \leftarrow \text{order}(aics)[1]#
 list(which=whs[i,],aic=aics[i])
}
 library(leaps)
 func0083c \leftarrow function(x,y) \{ #dat \leq data.frame(x, y) #
  rg \leq regsubsets(y<sup>\sim</sup>, dat, nvmax=100) # nvmax
  \operatorname{srg}\leftarrow\operatorname{summary}(\operatorname{rg})#
  n \leftarrow \texttt{nrow}(x); p \leftarrow \texttt{nrow}(\texttt{srg\$which})#
  wh0 <- \arg\text{which[1,]}; wh0[-1] <- F # y^*1srg$which \leq rbind(wh0,srg$which) # y^21
  srg$rss < -c(sum((y-mean(y))^2),srg$rss) # v^1aicrg <- 2*(n/2)*(1+log(2*pi*srg$rss/n)) + 2*(2 + (0:p)) # AIC
  i \leq order(aicrg)[1] #
  list(which=srg$which[i,-1],aic=aicrg[i])
}
 func0083 \leftarrow function(x,y,iss=1:3) { #
  nas \zeta = c("\qquad"", "")[iss];
  funcs <- c(func0083a,func0083b,func0083c)[iss];
  ans \leftarrow list(); #
  shownat \leq function(y) #
   paste(sapply(v,function(x) if(x) "+" else "-"),collapse="")
  showline \leq function(ra=NULL) #
   if(is.null(ra))#
     cat(sprint("# %8s %8s %16s %8s`n". "... "... "... "AIC"))else # 変数選択結果の表示
     cat(sprintf("# %8s %8g %16s %8g\n",
                ra$name,ra$time,showpat(ra$which),round(ra$aic,2)))
                                                                                         showline(): #
                                                                                         for(i in 1:length(funcs)) { #ti \leftarrow system.time(ans[[i]] \leftarrow funcs[[i]](x,y)); #
                                                                                           ans[[i]]$name <- nas[i]; ans[[i]]$time <- ti[1];
                                                                                           showline(ans[[i]]);#
                                                                                         }
                                                                                         which \leftarrow t(sapply(ans, function(a) a$which)) #
                                                                                         aic <- sapply(ans,function(a) a$aic) # AIC
                                                                                         time <- sapply(ans,function(a) a$time) #
                                                                                         rownames(which) <- names(aic) <- names(time) <- nas
                                                                                         list(which=which,aic=aic,time=time)
                                                                                        }
                                                                                       > source("run0083.R")
                                                                                       > dat <- read.table("dat0002.txt")
                                                                                       > x \leftarrow \text{dat}[, -1]; y \leftarrow \text{dat}[, 1]> func0083a(x,y)
                                                                                       $which
                                                                                         Ninzu Kaku Tomo Tandoku X65Sai Kfufu Ktan Konin Rikon
                                                                                          TRUE TRUE FALSE TRUE TRUE TRUE FALSE TRUE TRUE
                                                                                       $aic
                                                                                       [1] -165.452> func0083b(x,y)
                                                                                       \ddot{ }Ninzu Kaku Tomo Tandoku X65Sai Kfufu Ktan Konin Rikon
                                                                                         TRUE TRUE FALSE TRUE TRUE TRUE FALSE TRUE TRUE TRUE TRUE
                                                                                       $aic
                                                                                       (1245689)
                                                                                        -165.452
                                                                                       > func0083c(x,y)$which
                                                                                        Ninzu Kaku Tomo Tandoku X65Sai Kfufu Ktan Konin Rikon
                                                                                         TRUE TRUE FALSE TRUE TRUE TRUE FALSE TRUE TRUE
                                                                                       $aic
                                                                                       [11 - 165.452]> func0083(x,y)12
```
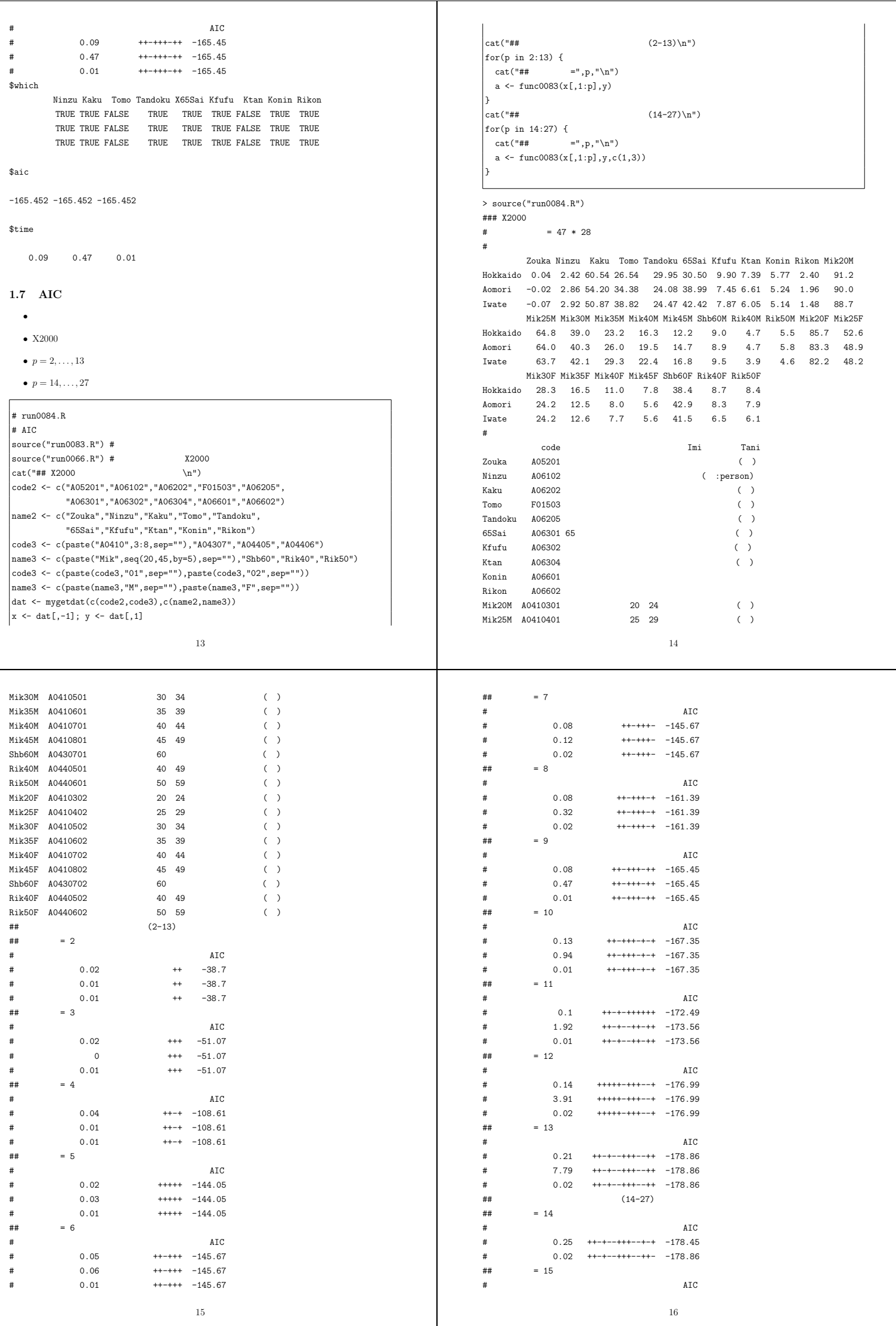

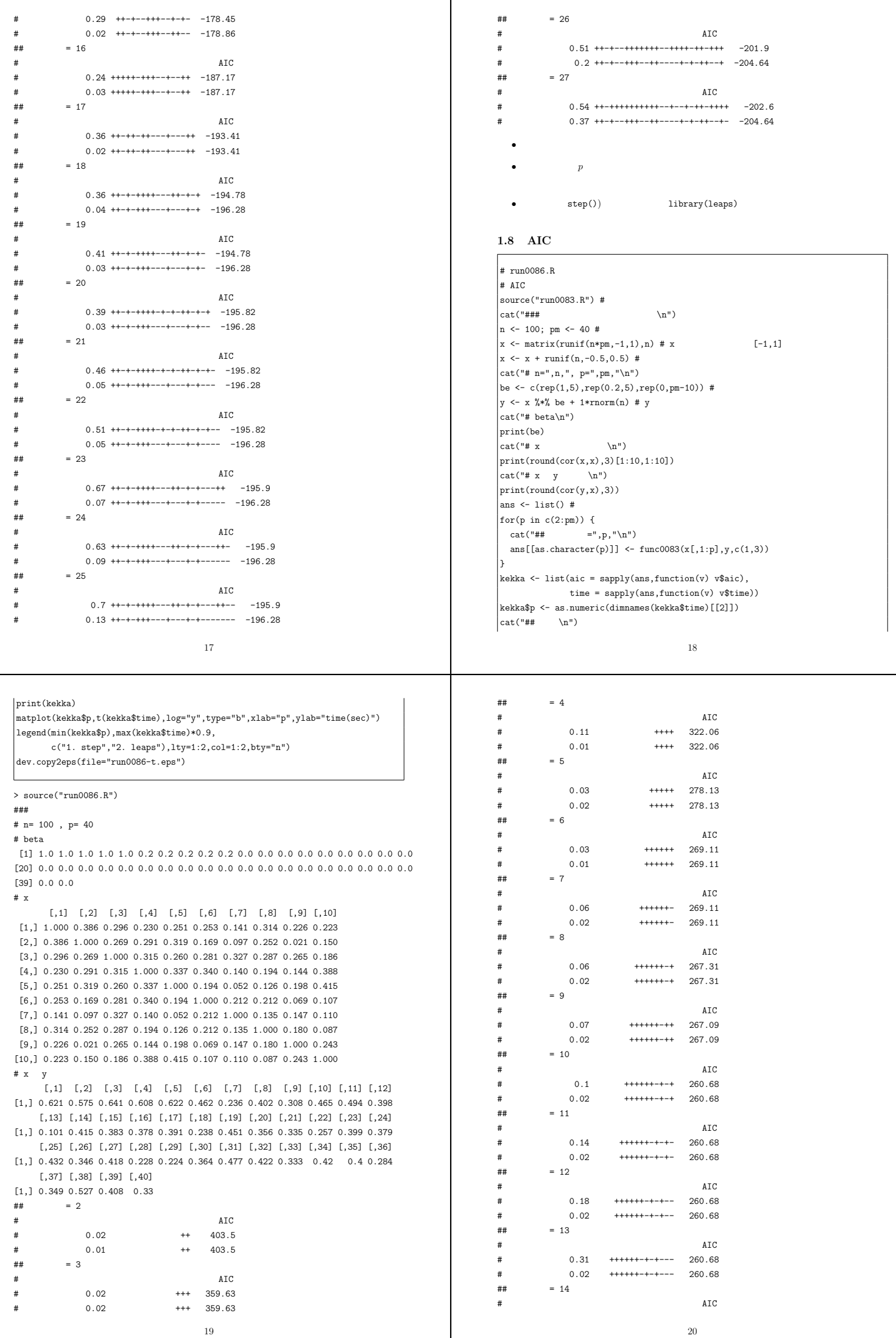

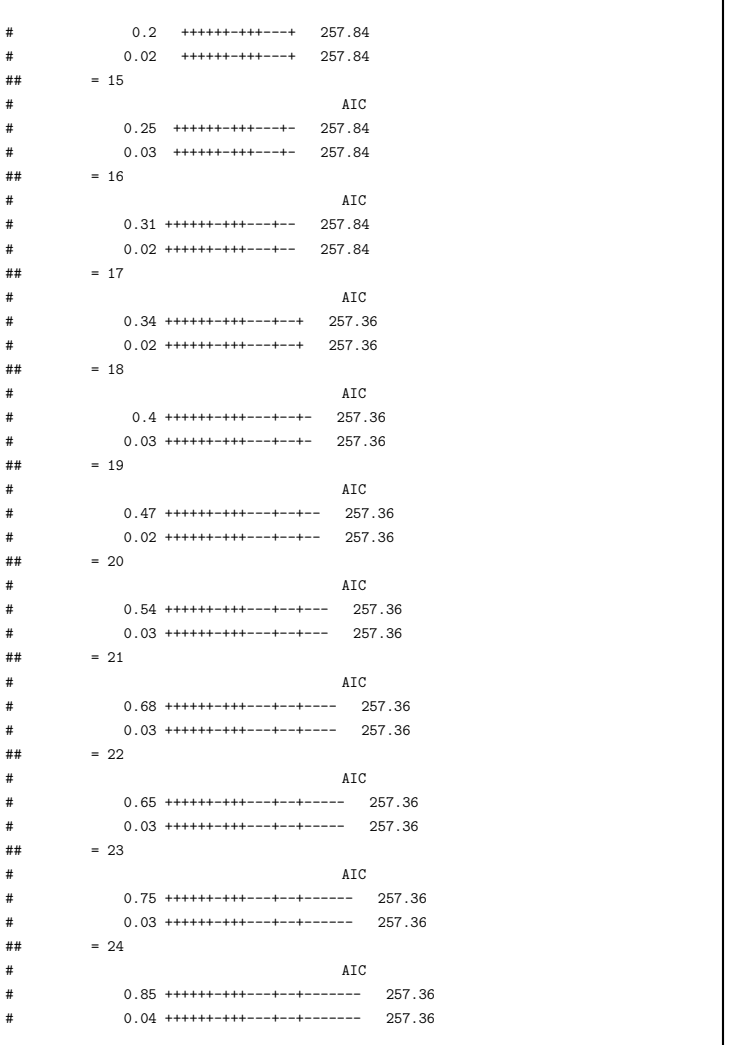

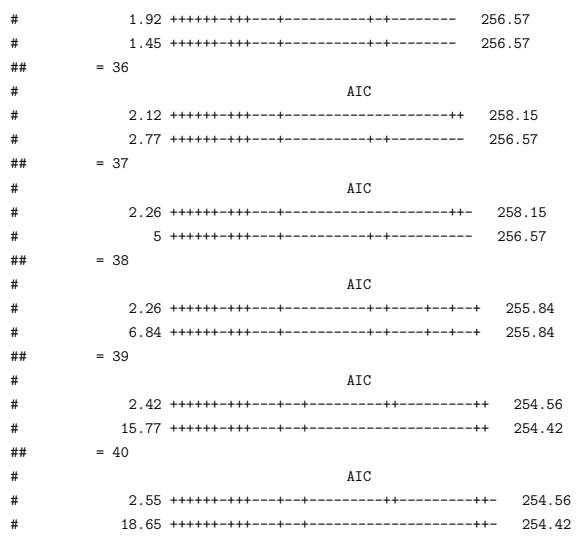

## 結果 \$aic

> 2 3 4 5 6 7 8 逐次探索 403.4956 359.6254 322.0608 278.1266 269.1076 269.1076 267.3104 分枝限定 403.4956 359.6254 322.0608 278.1266 269.1076 269.1076 267.3104 9 10 11 12 13 14 15 逐次探索 267.0883 260.6802 260.6802 260.6802 260.6802 257.8380 257.8380 分枝限定 267.0883 260.6802 260.6802 260.6802 260.6802 257.8380 257.8380 16 17 18 19 20 21 22 逐次探索 257.8380 257.3616 257.3616 257.3616 257.3616 257.3616 257.3616 分枝限定 257.8380 257.3616 257.3616 257.3616 257.3616 257.3616 257.3616 23 24 25 26 27 28 29 逐次探索 257.3616 257.3616 256.7461 256.7461 256.5724 256.5724 256.5724 分枝限定 257.3616 257.3616 256.7461 256.7461 256.5724 256.5724 256.5724 30 31 32 33 34 35 36 逐次探索 256.5724 256.5724 256.5724 256.5724 256.5724 256.5724 258.1535 分枝限定 256.5724 256.5724 256.5724 256.5724 256.5724 256.5724 256.5724 37 38 39 40

逐次探索 258.1535 255.8431 254.5649 254.5649 分枝限定 256.5724 255.8431 254.4218 254.4218

\$time

 $##$   $= 25$ 

 $\#$  #  $= 26$ 

 $##$  = 27

 $##$   $= 28$ 

 $##$  = 29

 $##$   $= 30$ 

 $##$   $= 31$ 

 $##$  = 32

 $\#$  #  $= 33$ 

 $##$   $= 34$ 

 $##$   $= 35$ 

# 手法 説明変数 AIC # 逐次探索 0.99 ++++++-+++---+----------+ 256.75 # 分枝限定 0.04 ++++++-+++---+----------+ 256.75

# 手法 説明変数 AIC # 逐次探索 0.99 ++++++-+++---+----------+- 256.75 # 分枝限定 0.05 ++++++-+++---+----------+- 256.75

# 手法 説明変数 AIC

# 手法 説明変数 AIC

# 手法 説明変数 AIC

# 手法 説明変数 AIC

# 手法 説明変数 AIC

# 手法 説明変数 AIC

# 手法 説明変数 AIC

# 手法 説明変数 AIC

# 手法 説明変数 AIC

 $\#$  0.08 ++++++-+++---+-------

# 分枝限定 0.06 ++++++-+++---+----------+-+ 256.57

# 逐次探索 1.12 ++++++-+++---+----------+-+- 256.57

# 逐次探索 1.25 ++++++-+++---+----------+-+-- 256.57 # 分枝限定 0.13 ++++++-+++---+----------+-+-- 256.57

# 逐次探索 1.4 ++++++-+++---+----------+-+--- 256.57 # 分枝限定 0.15 ++++++-+++---+----------+-+--- 256.57

# 逐次探索 1.54 ++++++-+++---+----------+-+---- 256.57 # 分枝限定 0.23 ++++++-+++---+----------+-+---- 256.57

# 逐次探索 1.53 ++++++-+++---+----------+-+----- 256.57 # 分枝限定 0.27 ++++++-+++---+----------+-+----- 256.57

# 逐次探索 1.75 ++++++-+++---+----------+-+------ 256.57 # 分枝限定 0.4 ++++++-+++---+----------+-+------ 256.57

# 逐次探索 1.88 ++++++-+++---+----------+-+------- 256.57 # 分枝限定 0.88 ++++++-+++---+----------+-+------- 256.57

 $1.16$  ++++++-+++---+----------+-+ 256.57

2 3 4 5 6 7 8 9 10 11 12 13 14 15 逐次探索 0.02 0.02 0.11 0.03 0.03 0.06 0.06 0.07 0.10 0.14 0.18 0.31 0.20 0.25 分枝限定 0.01 0.02 0.01 0.02 0.01 0.02 0.02 0.02 0.02 0.02 0.02 0.02 0.02 0.03 16 17 18 19 20 21 22 23 24 25 26 27 28 29 逐次探索 0.31 0.34 0.40 0.47 0.54 0.68 0.65 0.75 0.85 0.99 0.99 1.16 1.12 1.25 分枝限定 0.02 0.02 0.03 0.02 0.03 0.03 0.03 0.03 0.04 0.04 0.05 0.06 0.08 0.13 30 31 32 33 34 35 36 37 38 39 40 逐次探索 1.40 1.54 1.53 1.75 1.88 1.92 2.12 2.26 2.26 2.42 2.55 分枝限定 0.15 0.23 0.27 0.40 0.88 1.45 2.77 5.00 6.84 15.77 18.65

22

 $$p$ 

-<br>[1] 2 3 4 5 6 7 8 9 10 11 12 13 14 15 16 17 18 19 20 21 22 23 24 25 26 [26] 27 28 29 30 31 32 33 34 35 36 37 38 39 40

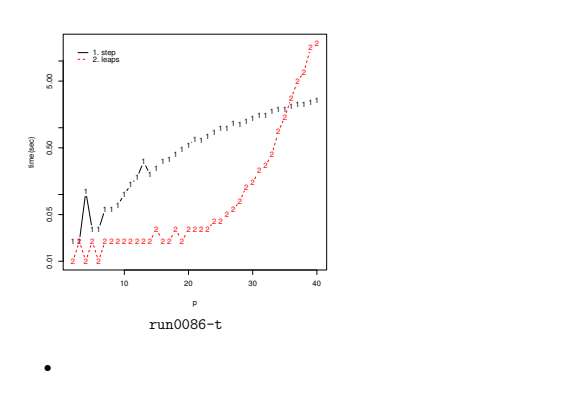

• step()  $\overline{a}$ 

• library(leaps)

**1.9**  $\blacksquare$ 

*•* 個々のデータセットに対して,分枝限定法によるモデル選択(変数選択)を実行する.

*•* ブートストラップ法でデータセットを多数個生成する

*•* 選択されたモデル(変数の組み合わせ)を記録し,その頻度を示す. *•* 各説明変数についても,その選ばれた頻度を示す. # run0085.R # AIC source("run0083.R")  $# b$  $func0085a \leftarrow function(x,y,b,func=func0083c,...)$  { ans  $\leq -1$ ist $()$ : n  $\leq -n$ row $(x)$ for(j in 1:b) {  $i \leftarrow$  sample $(1:n, \text{replace}=T)$  # ans[[j]]  $\leftarrow$  func(x[i,],y[i],...) # func } ans }  $\#$ func0085b <- function(ans) { whs  $\leftarrow$  t(sapply(ans,function(v) v\$which)) # "which" b pattern <- wh2pa(whs) # b tab <- rev(sort(table(pattern))) # tab }  $\#$   $\overline{AIC}$ func0085c <- function(x,y,tab,aic.dif=T,wh0=NULL,func=func0083c) { calcaic  $\leq$  function(wh,x,y)  $\text{AIC}(\text{Im}(y^*, \text{data-frame}(x[,wh],y)))$ whs  $\leftarrow$  pa2wh(names(tab),colnames(x)) # "which" aic  $\leq$  apply(whs, 1, calcaic, x, y) # AIC if(aic.dif&&is.null(wh0))  $wh0 \leq \text{func}(x,y)$ \$which #  $\text{AIC}$  $if(!is.null(wh0))$  aic  $\leftarrow$  aic - calcaic(wh0,x,y) # wh0 list(pattern=names(tab),frequency=as.numeric(tab), which=whs,aic=aic) }  $\#$  $func0085d \leftarrow function(a)$  {  $cat("# \t\t \n\mathbb{R})$ print(apply(a\$which \* a\$frequency, 2,sum))  $cat("#$   $ATC \setminus n")$ out <- data.frame(a\$pattern,a\$frequency,a\$aic)  $names(out) \leftarrow c(" " " " " AIC")$ print(out) 25 } # "which" ( ) wh2pa <- function(whs) { wh2pa1  $\leq$  function(wh) # "which" paste(sapply(wh,function(x) if(x) "+" else "-"),collapse="")  $if(is.matrix(whs)) apply(whs,1,wh2pa1) # "which"$ else wh2pa1(whs) }  $($  ) "which"  $($ pa2wh <- function(pa,col.names=NULL) { pa2wh1  $\leq$  function(ch)  $\leq$  # p <- length(ch); wh <- logical(p) for(i in 1:p) wh[i] <- ch[i] == "+" wh } chs  $\leq$  strsplit(pa, "") # whs  $\leftarrow$  t(sapply(chs,pa2wh1)) # "which" dimnames(whs)[[2]] <- col.names whs } > source("run0085.R")  $\theta$  dat  $\epsilon$  read table("dat0002.txt")  $> x < - \text{dat}[, -1]; y < - \text{dat}[, 1]$ > system.time(ans <- func0085a(x,y,1000)) [1] 15.93 0.06 15.97 0.00 0.00 > length(ans) [1] 1000  $>$  ans  $[$ [1]] \$which Ninzu Kaku Tomo Tandoku X65Sai Kfufu Ktan Konin Rikon TRUE TRUE FALSE TRUE TRUE TRUE FALSE TRUE TRUE \$aic [1] -184.3093  $>$ ans $[2]$ ] \$which Ninzu Kaku Tomo Tandoku X65Sai Kfufu Ktan Konin Rikon TRUE TRUE FALSE TRUE TRUE TRUE TRUE TRUE TRUE \$aic 26  $[11 - 182.6504]$  $>$  tab  $\leq$  func0085b(ans) > length(tab) [1] 47  $>$  tab[1] ++-+++-++  $227$  $\times$  tab[2] ++++++-++ 164  $\geq a \leq \text{func0085c}(x, y, t, a)$ > a \$pattern [1] "++-+++-++" "++++++-++" "++-+++-+-" "++-+-++++" "++-++++++" "++++++-+-" [7] "+++++++++" "+--+++-++" "+--+++-+-" "+--+++++-" "+-++++-++" "++++-++++" [13] "++-+++++-" "+--++++++" "+++++--++" "++++++++-" "+-++++-+-" "+-+++++++" [19] "+++++-+++" "+-++++++-" "++-++--+-" "++++--+++" "++-+--++-" "++++---+-" [25] "++--++++-" "++-+---+-" "++-+---++" "+---++++-" "+-+-++++-" "++--++-++" [31] "++-+-+++-" "++++--++-" "+++++--+-" "+++++-++-" "++++++--+" "+---+-++-" [37] "+-+-+-+++" "+-+++++-+" "++--+++++" "++-+--+++" "++-+++--+" "++-++++-+" [43] "+++-++++-" "+++-+++++" "++++-+-+-" "++++-+-++" "+++++++-+" \$frequency [1] 227 164 125 66 59 49 46 42 31 26 15 15 13 12 12 12 10 9 7 [20] 5 5 5 4 4 3 3 3 2 2 2 2 2 2 2 2 1 1 1 [39] 1 1 1 1 1 1 1 1 1 \$which Ninzu Kaku Tomo Tandoku X65Sai Kfufu Ktan Konin Rikon [1,] TRUE TRUE FALSE TRUE TRUE TRUE FALSE TRUE TRUE [2,] TRUE TRUE TRUE TRUE TRUE TRUE FALSE TRUE TRUE TRUE TRUE TRUE FALSE [3,] TRUE TRUE FALSE TRUE TRUE TRUE FALSE TRUE FALSE [4,] TRUE TRUE FALSE TRUE FALSE TRUE TRUE TRUE TRUE [5,] TRUE TRUE FALSE TRUE TRUE TRUE TRUE TRUE TRUE [6,] TRUE TRUE TRUE TRUE TRUE TRUE FALSE TRUE FALSE [7,] TRUE TRUE TRUE TRUE TRUE TRUE TRUE TRUE TRUE [8,] TRUE FALSE FALSE TRUE TRUE TRUE FALSE TRUE TRUE<br>[9.] TRUE FALSE FALSE TRUE TRUE TRUE FALSE TRUE FALSE [9,] TRUE FALSE FALSE TRUE TRUE TRUE FALSE TRUE FALSE [10,] TRUE FALSE FALSE TRUE TRUE TRUE TRUE TRUE FALSE [11,] TRUE FALSE TRUE TRUE TRUE TRUE FALSE TRUE TRUE [12,] TRUE TRUE TRUE TRUE FALSE TRUE TRUE TRUE TRUE [13,] TRUE TRUE FALSE TRUE TRUE TRUE TRUE TRUE FALSE [14,] TRUE FALSE FALSE TRUE TRUE TRUE TRUE TRUE TRUE [15,] TRUE TRUE TRUE TRUE TRUE FALSE FALSE TRUE TRUE [16,] TRUE TRUE TRUE TRUE TRUE TRUE TRUE TRUE FALSE [17,] TRUE FALSE TRUE TRUE TRUE TRUE FALSE TRUE FALSE [18,] TRUE FALSE TRUE TRUE TRUE TRUE TRUE TRUE TRUE [19,] TRUE TRUE TRUE TRUE TRUE FALSE TRUE TRUE TRUE [20,] TRUE FALSE TRUE TRUE TRUE TRUE TRUE TRUE FALSE [21,] TRUE TRUE FALSE TRUE TRUE FALSE FALSE TRUE FALSE [22,] TRUE TRUE TRUE TRUE FALSE FALSE TRUE TRUE TRUE [23,] TRUE TRUE FALSE TRUE FALSE FALSE TRUE TRUE FALSE [24,] TRUE TRUE TRUE TRUE FALSE FALSE FALSE TRUE FALSE [25,] TRUE TRUE FALSE FALSE TRUE TRUE TRUE TRUE FALSE [26,] TRUE TRUE FALSE TRUE FALSE FALSE FALSE TRUE FALSE [27,] TRUE TRUE FALSE TRUE FALSE FALSE FALSE TRUE TRUE [28,] TRUE FALSE FALSE FALSE TRUE TRUE TRUE TRUE FALSE [29,] TRUE FALSE TRUE FALSE TRUE TRUE TRUE TRUE FALSE [30,] TRUE TRUE FALSE FALSE TRUE TRUE FALSE TRUE TRUE [31,] TRUE TRUE FALSE TRUE FALSE TRUE TRUE TRUE FALSE [32,] TRUE TRUE TRUE TRUE FALSE FALSE TRUE TRUE FALSE [33,] TRUE TRUE TRUE TRUE TRUE FALSE FALSE TRUE FALSE [34,] TRUE TRUE TRUE TRUE TRUE FALSE TRUE TRUE FALSE [35,] TRUE TRUE TRUE TRUE TRUE TRUE FALSE FALSE TRUE [36,] TRUE FALSE FALSE FALSE TRUE FALSE TRUE TRUE FALSE [37,] TRUE FALSE TRUE FALSE TRUE FALSE TRUE TRUE TRUE [38,] TRUE FALSE TRUE TRUE TRUE TRUE TRUE FALSE TRUE [39,] TRUE TRUE FALSE FALSE TRUE TRUE TRUE TRUE TRUE [40,] TRUE TRUE FALSE TRUE FALSE FALSE TRUE TRUE TRUE [41,] TRUE TRUE FALSE TRUE TRUE TRUE FALSE FALSE TRUE [42,] TRUE TRUE FALSE TRUE TRUE TRUE TRUE FALSE TRUE [43,] TRUE TRUE TRUE FALSE TRUE TRUE TRUE TRUE FALSE [44,] TRUE TRUE TRUE FALSE TRUE TRUE TRUE TRUE TRUE [45,] TRUE TRUE TRUE TRUE FALSE TRUE FALSE TRUE FALSE [46,] TRUE TRUE TRUE TRUE FALSE TRUE FALSE TRUE TRUE [47,] TRUE TRUE TRUE TRUE TRUE TRUE TRUE FALSE TRUE \$aic [1] 0.0000000 0.8454263 4.0579833 6.3592955 1.5913845 5.8682820 [7] 2.3918069 8.2500678 24.4535258 10.9012160 10.1098997 6.8501058 [13] 6.0385023 6.0853627 8.7250363 7.8427703 21.9456102 8.0184982 [19] 10.5755090 12.7599506 8.5958008 9.3826127 9.5872208 13.6529519 [25] 18.9339744 12.1485618 13.6408833 19.9050885 21.7950236 28.7048540

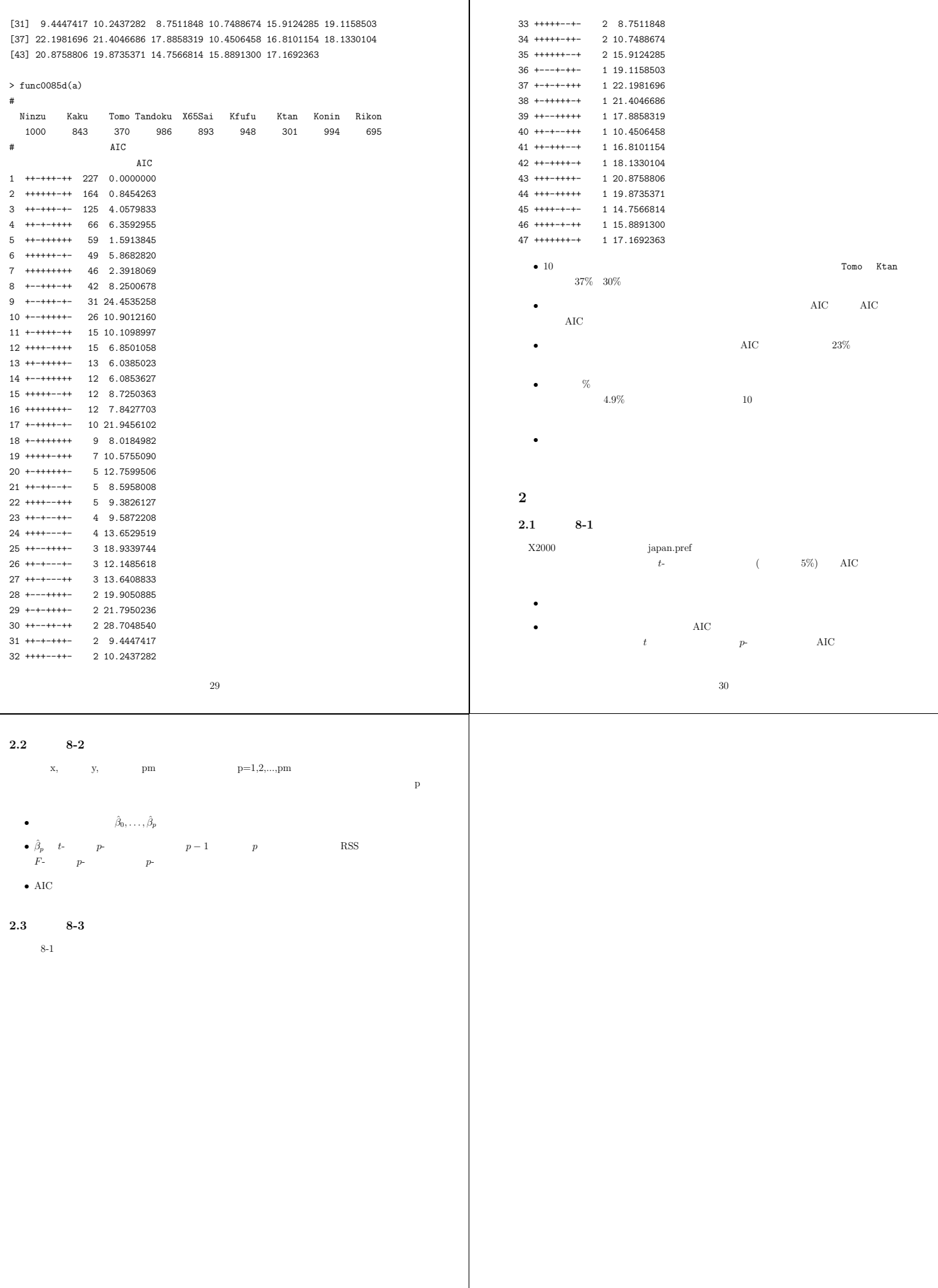